# **Contents**

## Chapter 1

### Introduction to Matlab

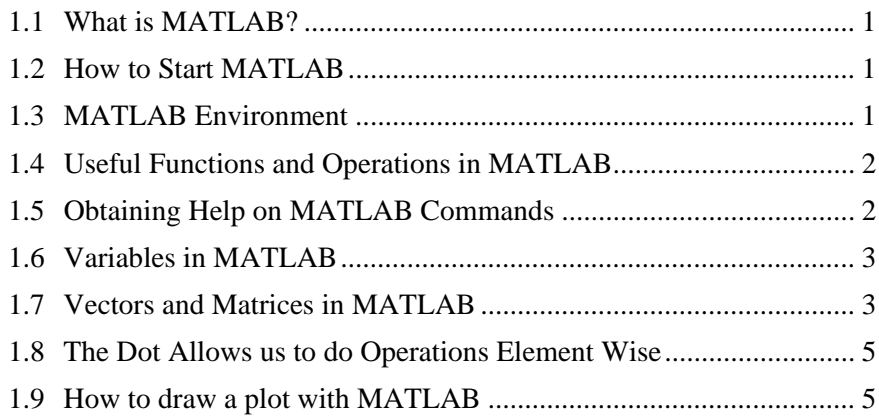

## Chapter 2

#### Familiarization with MATLAB Control System Toolbox

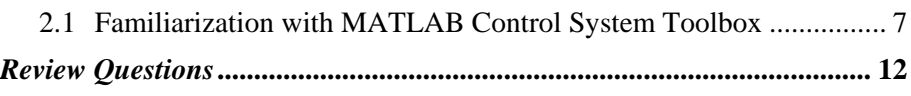

## Chapter 3

#### Transfer Functions

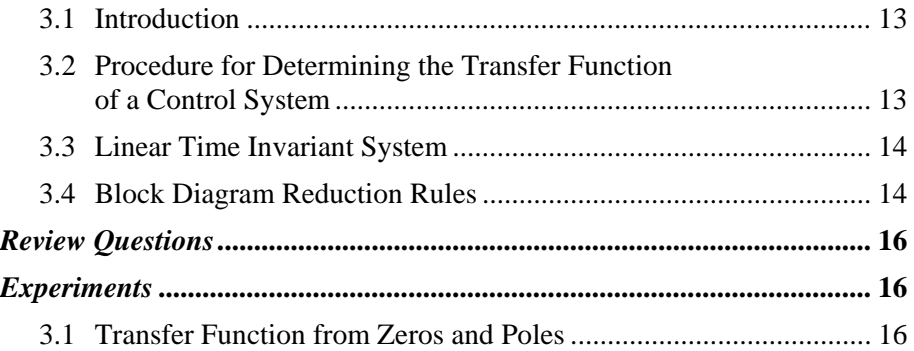

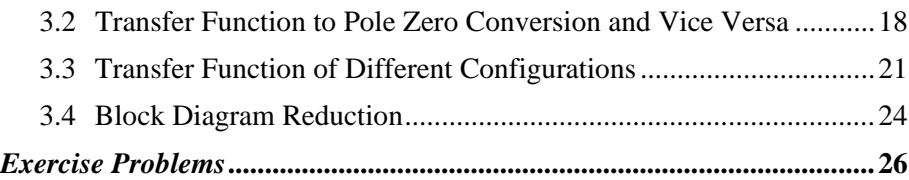

## Chapter 4

### Time Domain Analysis

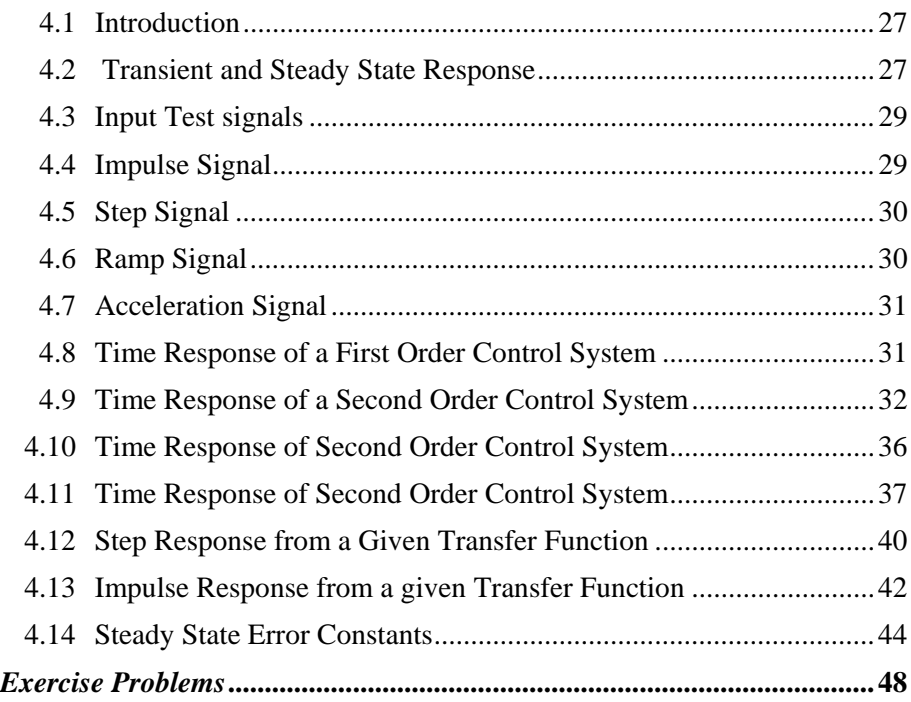

### Chapter 5

## Stability Analysis

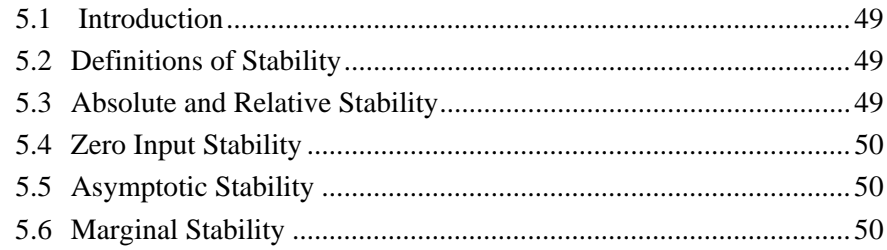

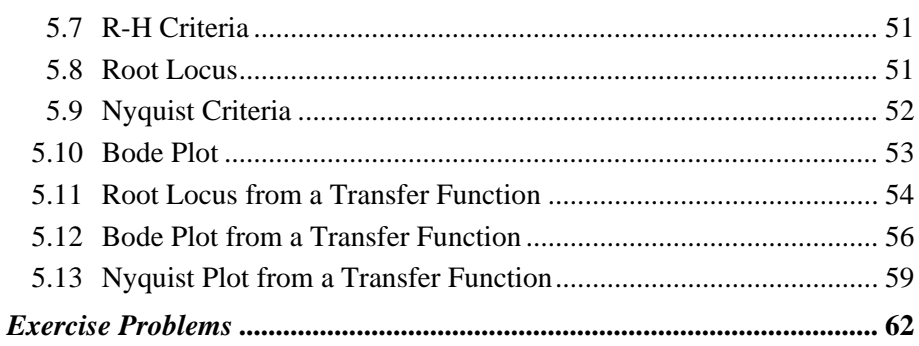

### Chapter 6 **Compensation and Controllers** of Control Systems

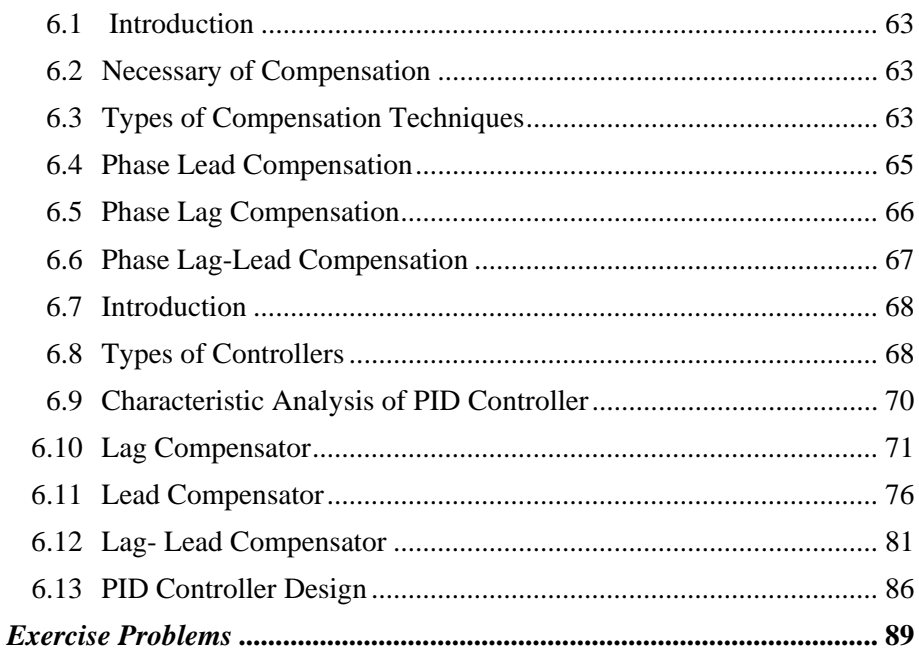

## Chapter 7

#### **State Space Analysis in Control Systems**

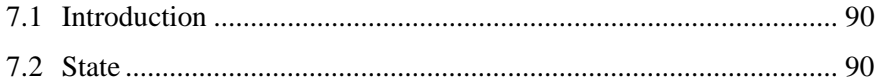

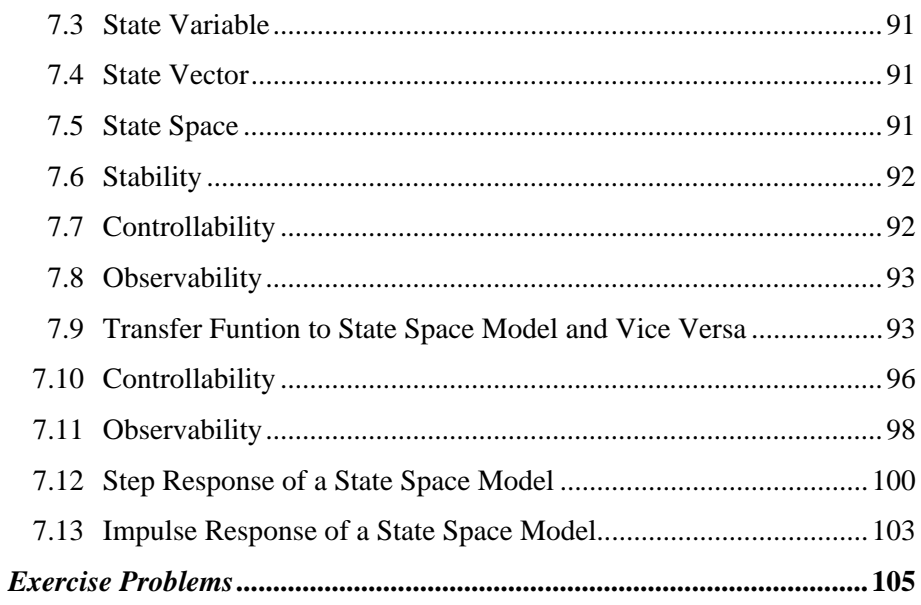

# Chapter 8

### **Simulink Model**

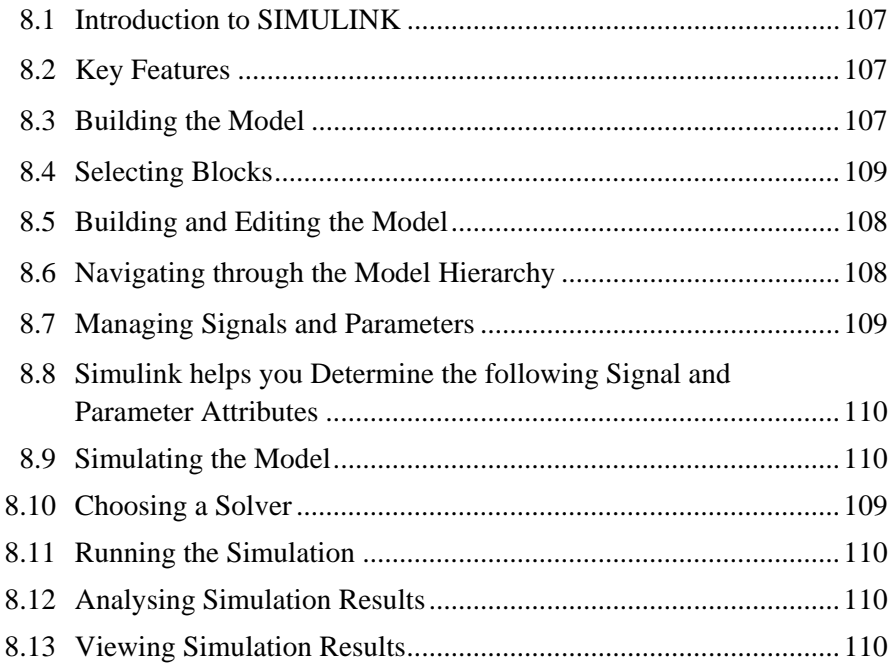

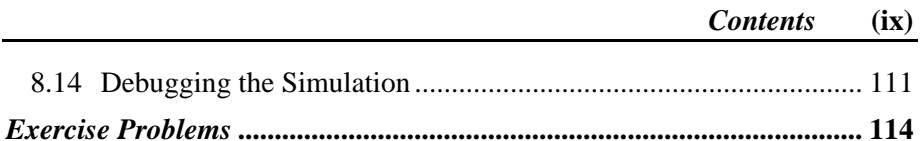